#### Datenschleuder-Notausgabe!

Wegen totaler Überlastung diesmal Wegen totaler Uberlastung diesmal<br>nur eine Winz-Datenschleuder! Zur<br>Entschädigung gibt es für jedes<br>abgestempelte Original der Nr. 7 10% Rabatt auf den Eintrittspreis. Waren wir bisher mit unserer Berichterstattung den Ereignissen vor-<br>aus so vurden vir jetzt von den richterstattung den Ereignissen vor-<br>aus, so wurden wir jetzt von den<br>Berichterstattern überrollt. Bisher<br>wire wir Nachrichtersingelbändler Berichterstattern überrollt. Bisher<br>waren wir Nachrichteneinzelhändler, jetzt hat sich für uns eine vorübergehende Großhandelsfunktion ergeben.<br>Die Ergebnisse sind euch sicher<br>nicht verborgen gehlieben nicht verborgen geblieben.

nicht verborgen geblieben.<br>>Je sicherer ein System gegen unbe-<br>fugten Zugriff geschützt wird, desto unbefugter müssen diejenigen sein, die die Schwachstellen aufdecken. Am Ende kommt dabei ein System heraus, auf das überhaupt nur noch die Unbefugten Zugriff haben.<sup>&</sup>lt;

(aus einer Mailbox, Dez. 84) Wir hatten dauernd irgendwelche Leute mit furchtbar vielen Frache Leuce mit Furchtbar vielen Fra-<br>gen am Hals und kamen zu kaum etwas.<br>Und dann die Vorbereitungen zum Kongress...

DAS Treffen für

#### Ablaufplan

Mi, 26.12.84

- 10:00 Übernahme der Räumlichkeiten. OO Ubernahme der Räumlichkeiten.<br>Vernetzung. Beginn der Mitfahrer-<br>zentrale. Bei Mitfahrangeboten Ab-<br>fahrtsort, Route, Zeit, freie<br>Plätze, Tel.-Nr. durchgeben. Gesu-<br>che: werden vermittelt. Mitfahrervermittlung bis Mi, 20:00.
- 14:00 Aufbau der Technik. Leute mit Computern, Modem, Verlängerungska-Computern, Modem, Verlängerungska-<br>bel, Neunfachdosen, Decken, Werkbel, Neunfachdosen, Decken, Werk-<br>zeug usw. sollten bis 20:00 Be-<br>trichabersitasheft melden. Blotz zeug usw. sollten bis 20:00 Be-<br>triebsbereitschaft melden. Platzbedarf muß umgehend tel. angemel-
- det werden! 20:00 Katastrophensitzung Nr. 1. Or-ganisationsbesprechung aller Akganisationsbesprechung aller Ak-<br>teure (Technik, Chaosdienst, Projektleitung )
- 21:00 Bettenausgabe. <sup>30</sup> Schlafplätze bei Voranmeldung (DM <sup>10</sup> pro Nacht) in Jugendzentrum. Sonstige Übernachtungen: Jugendherberge, privat, sonstwie.

22:00 Beginn des Wach- und Schließdienstes (Der Karateclub)

# **Die Datenschleuder**

Do, 27.12.84

- 08:00 Eintreffen von Chaosdienst,
- Technik, Projektleitung.
- 09:00 Einschalten der Technik
- 09:30 Öffnung der Kasse
- 10:30 Eröffnung und Einweisung<br>11:00 Abfahrt >Alternative Hafen-<br>rundfahrt/ (bis ca. 14:00)
- rundfahrt< (bis ca. 14:00)
- 
- 
- 13:00 Workshop <sup>&</sup>gt;Kommunikation über den Computer. Grundwissen.< 14:00 Workshop >Datex und ähnliche Netzwerke<
- 15:00 Workshop >Professionelle Mail-
- 15:00 WORKSHOP PPTOTESSIONEILE HAIL-<br>
boxen. Konzepte und Beispiele.<<br>
16:00 Diskussion >Bedienerfreund-<br>
lichkeit und Datenschutz in Maillichkeit und Datenschutz in Mailboxen.<
- 17:00 Workshop <sup>&</sup>gt;Psychische Störungen durch Computermißbrauch.<
- aurch Computermißbrauch.<<br>18:00 Ende des Tagungsprogrammes.<br>Schließung der Ausstellungsräume. 19:00 Bettenausgabe (wie Vortag).
- 20:00 Katastrophensitzung Nr. <sup>2</sup>
- Chaosdienst/Technik/Projektleitung 21:00 Beginn des Wach- und Schließ-
- dienstes (Schützenverein).

### Fr, 28.12.84

Datenreisende! 09:00 Besichtigung (vorr. Einsatzzentrale der Feuerwehr Hamburg)

- zentrale der Feuerwehr Hamburg)<br>09:00 Eintreffen von Chaosdienst,<br>Technik, Projektleitung.
- 
- 09:30 Offnung der Kasse.<br>10:00 Workshop > Offene Workshop >Offene Netze.
- <sup>15</sup> Jahre Erfahrung aus den USA.< 11:00 Workshop >Rund um Bildschirm-
- text.<
- 13:00 Workshop >Einführung ins Tele-
- fonsystem.<sup>&</sup>lt; 14:00 Workshop <sup>&</sup>gt;Datenfunk.<
- 15:00 Workshop <sup>&</sup>gt;Jura für Hacker.<
- 16:00 Workshop <sup>&</sup>gt;Modems. Von Datenklo
- bis Autodial und -answer.< 17:00 Abschließende Diskussion.
- 
- l7:00 Abschließende Diskussion.<br>18:00 Ende des Tagungsprogrammes.<br>Schließung der Ausstellungsräume.
- 19:00 Bettenausgabe (wie Vortag).
- 20:00 Katastrophensitzung Nr. <sup>3</sup>
- Chaosdienst/Technik/Projektleitung
- 21:00 Beginn des Wach- und Schließdienstes (Friedensgruppe).

Sa, 29.12.84

10:00 Beginn des Abbaus. (Chaos-dienst, Technik, Projektleitung). dienst, Technik, Projektleitung).<br>16:00 Übergabe der Räume in men-<br>schenwürdigem Zustand.

#### $\frac{1}{10}$  A7 - Kiel **Paßfoto mitbringen!**

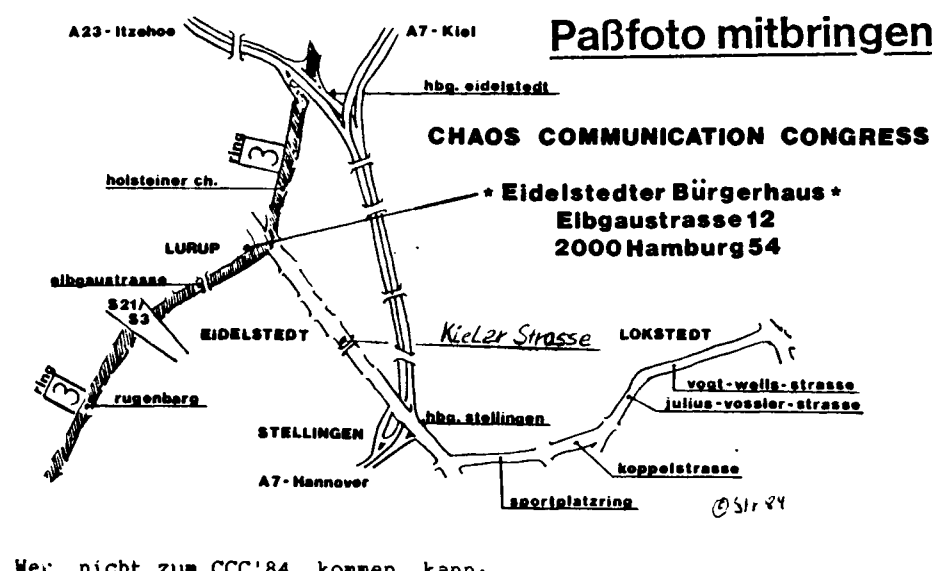

Wer nicht zum CCC'84 kommen kann: Viedotapes (VHS) der Vorträge uam. wird in ds 8 angeboten.

NOT-AUSGABE 7/84 Weihnachtsdatensch1euder-Ei

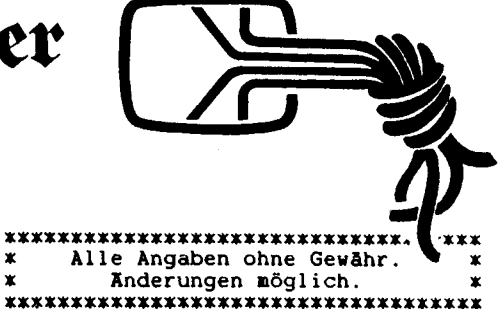

#### Raumplan:

Hamburg-Dulsberg, Dulsberg Nord 55<br>Obernachtungsmöglichkeit beim CVJM,<br>23. 30 Schlafplätze ca. <sup>30</sup> Schlafplätze. ca. 30 Schlafplätze.<br>Matratzen, Küche, Duschen, Schlaf-<br>raum, Tel. (selbstverwaltet).

Hamburg-Eidelstedt, Elbgaustr. 12.

Raumaufteilung.

- Tor 1: Kasse und Sicherheitskontrol-<br>
e. Abgabe der Fotoapparate. Aus-1. Abgabe der Fotoapparate. Aus-<br>gabe der Legitimationskarten (eigenes Paßbild mitbringen!).<br>ojektleitung: Fernsprechvermitt-
- Projektleitung:<br>lung, Einsat Einsatzleitung, Redaktion ds, Presse, Chaosdienst.
- Cafe: Frühstück und Kaffee ab 10:00. Hackcenter: Demonstration der Tech-<br>nik a la carte. Datex, Mailboxen<br>an werschiedenen Sustemen
- an verschiedenen Systemen. Bild und Funk: Datenfunk und Bild-
- schirmtext.<br><u>Archiv:</u> UBIX-Fotokopierer (-.10) und chiv: UBIX-Fotokopierer (-.10) und<br>Videorekorder zur Ergänzung des<br>Archivmaterials. Bringt mit, was<br>manches, was ihr sucht. Wichtig:<br>manches, was ihr sucht. Wichtig: manches, was ihr sucht. Wichtig:<br>TAP mitbringen. Die CCC-Sammlung<br>wurde verliehen und nicht wiedergebracht!!!
- Theater: Raum für Workshops und Video (Großbildprojektor vorhanden). Es können max. <sup>99</sup> Teilnehmer pro Workshop Einlaß finden.

Wegen der technischen Demonstrationen gelten die Räumlichkeiten als nen gelten die Räumlichkeiten als<br>>Elektrisches Labor<, wo nur Unter-<br>"issene Zutsitt beben Joden Tsil wiesene Zutritt haben. Jeder Teil-nehmer hat sich bei örtlichen Funkamateuren oder Elektrikern vorher amateuren oder Elektrikern vorher<br>fachkundig zu-machen. Das-Fotogra-<br>finnen ist untersest. Ein-beuseise fachkundig zu machen. Das Fotogra-<br>fieren ist untersagt. Ein hauseige-<br>ner Bilderdienst erfüllt die Bedürf fieren ist untersagt. Ein hauseige-<br>ner Bilderdienst erfüllt die Bedürfnisse der Presse nach Absprache mit den Fotografierten.

Voranmeldung: IMCA, RMI-Net, Tab-Soft, Btx 20305080, Tel. 040-483752 Voreinzahlung NUR BAR AUF DEM POST-AMT (schnellster Weg)! Quittung mitbringen. Konto umseitig, übrigens haben wir gewaltige Finanzierungsprobleme mit dem Kongress, zierungsprobleme mit dem Kongress,<br>da eingeplante Btx-Einnahmen nicht<br>kommen, bei der Post klappt die<br>Gebührenabrechnung nicht. Spenden in beliebiger Höhe willkommen.

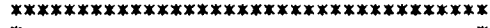

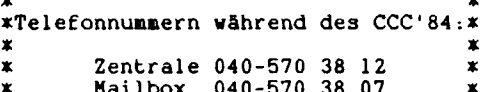

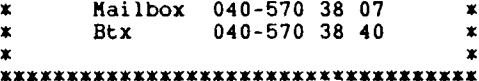

## **Chaos Computer Club.**

Veranstalter: Chaos Computer Club Hamburg-Schwarzmarkt. ViSdP: DB4FA. ds7, 12/84. Eigendruck im Selbstververanstalter: Chaos Computer Club<br>Hamburg-Schwarzmarkt. ViSdP: DB4FA.<br>137, 12/84. Eigendruck im Selbstver-<br>1ag. 3000 Originale. Kopieren<br>erwünscht, beim Fotokopierer aushänerwünscht, beim Fotokopierer aushän-gen. Abo der Datenschleuder <sup>30</sup> DM pro Jahr für kids, andere mehr. **Offene Netze - Warum?**

# **Chaos Communication Congress '84**

**am 27./28. Dezember 1984**

# **Eidelstedter Bürgerhaus, Elbgaustraße 12,2000 Hamburg 54, 10.00-18.00 Uhr**

Was heute noch wie ein Märchen klingt, kann Morgen Wirklichkeit sein. Hier ist ein Märchen von Übermorgen. Es gibt keine Kupferkabel mehr. Es gibt nur noch die Glasfaser und Terminals in jedem Raum. Man siedelt auf fernen Rechnern. Die Mailboxen sind als Wohnraum erschlossen. Mit heute noch unvorstellbaren Geschwindigkeiten durcheilen Computer-Clubs unser Datenverbundsystem. Einer dieser Computer Clubs ist der **Chaos ComputerClub.** GigantischerTeil eines winzigen Sicherheitssystems, das die Erde vor der Bedrohung durch den Gilb schützt. Begleiten wir den **CCC** und seine Mitglieder bei ihrem Patrouillendienst am Rande der Unkenntlichkeit.

> CCC'84 nach Orion '64

DAS Treffen für Datenreisende! Telefon, Datex, Btx, Mailboxbetrieb, Telex, Datenfunk, Videovorführung.

Aktive Workshops. Video- & Papercopiers

Eintritt: Kids DM 20,- Girls DM10,- Sonstige DM 30, ride: Telefori, Datex, Britan<br>Infunk, Videovorführun<br>Infunk, Video- & Paperco<br>Post Bom 10,<br>Post 10% Rabatt<br>Ing durch Überweisur<br>S2690-201 PschA Ham

Voranmeldung durch Überweisung auf Postgiro 462690-201 PschA Hamburg Sonderkonto M., S. Werne&1ry

# **Paßfoto mitbringen!**

Mitfahrerzentrale am 26.12. ab 10.00 Uhr

# **Telefon 5703812**